## **CARDLOCK - REQUESTS**

## **Card Requests and Fuel Restrictions:**

## **Please fill out the following preferences for the cards you are requesting.**

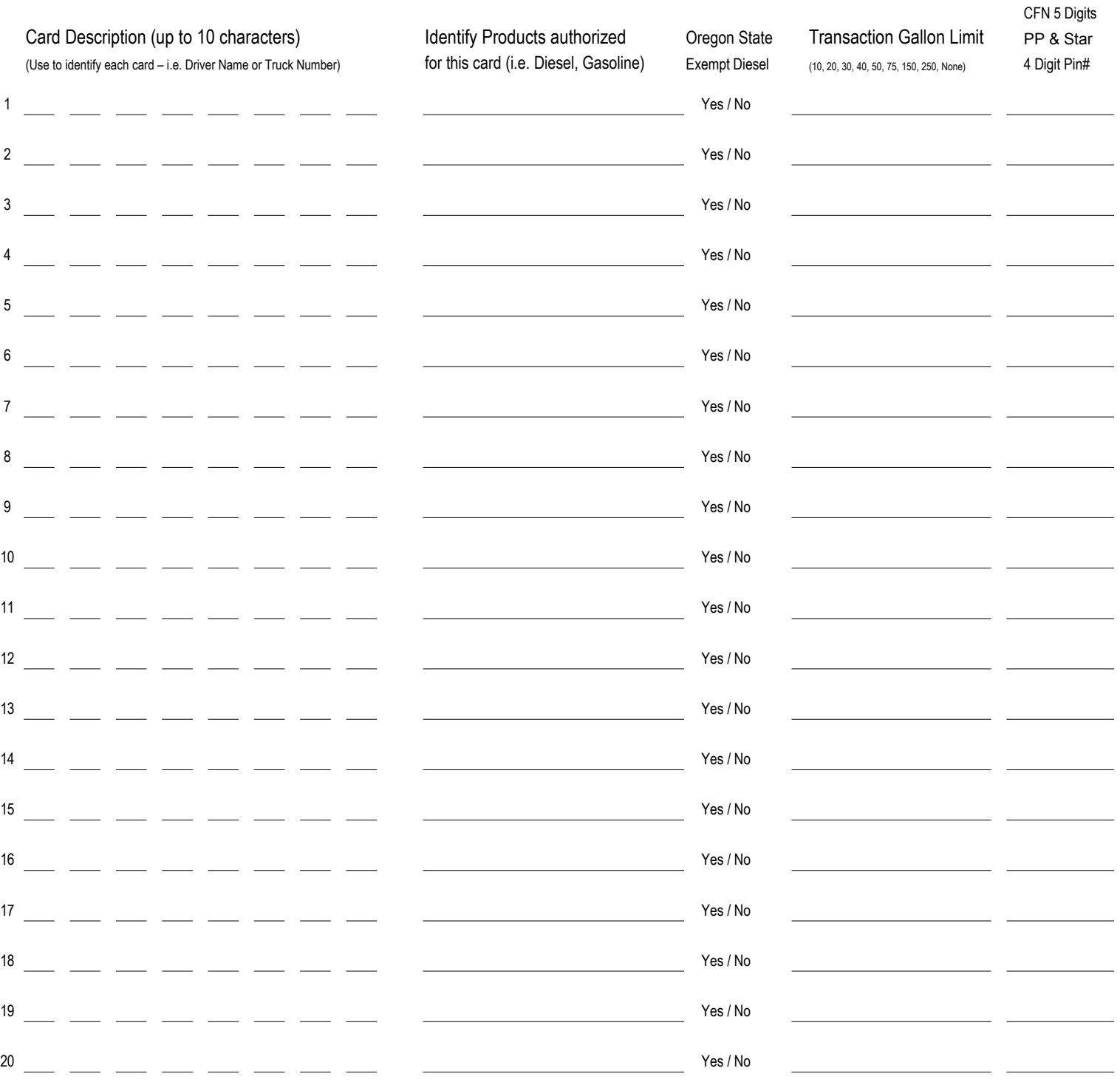

Before pumping fuel, you must insert your card into a card reader. The card reader will prompt the driver to answer a series of questions to verify authorization of card use.

Please choose the code(s) you would like your drivers to be promped to enter.

PIN # Only PIN # & Odometer PIN #& Misc. PIN #, Misc. & Odometer

( Your may use the Misc. code to enter employee #, vehicle # etc.)